(adsbygoogle = window.adsbygoogle  $||$  []).push( $\{$ });

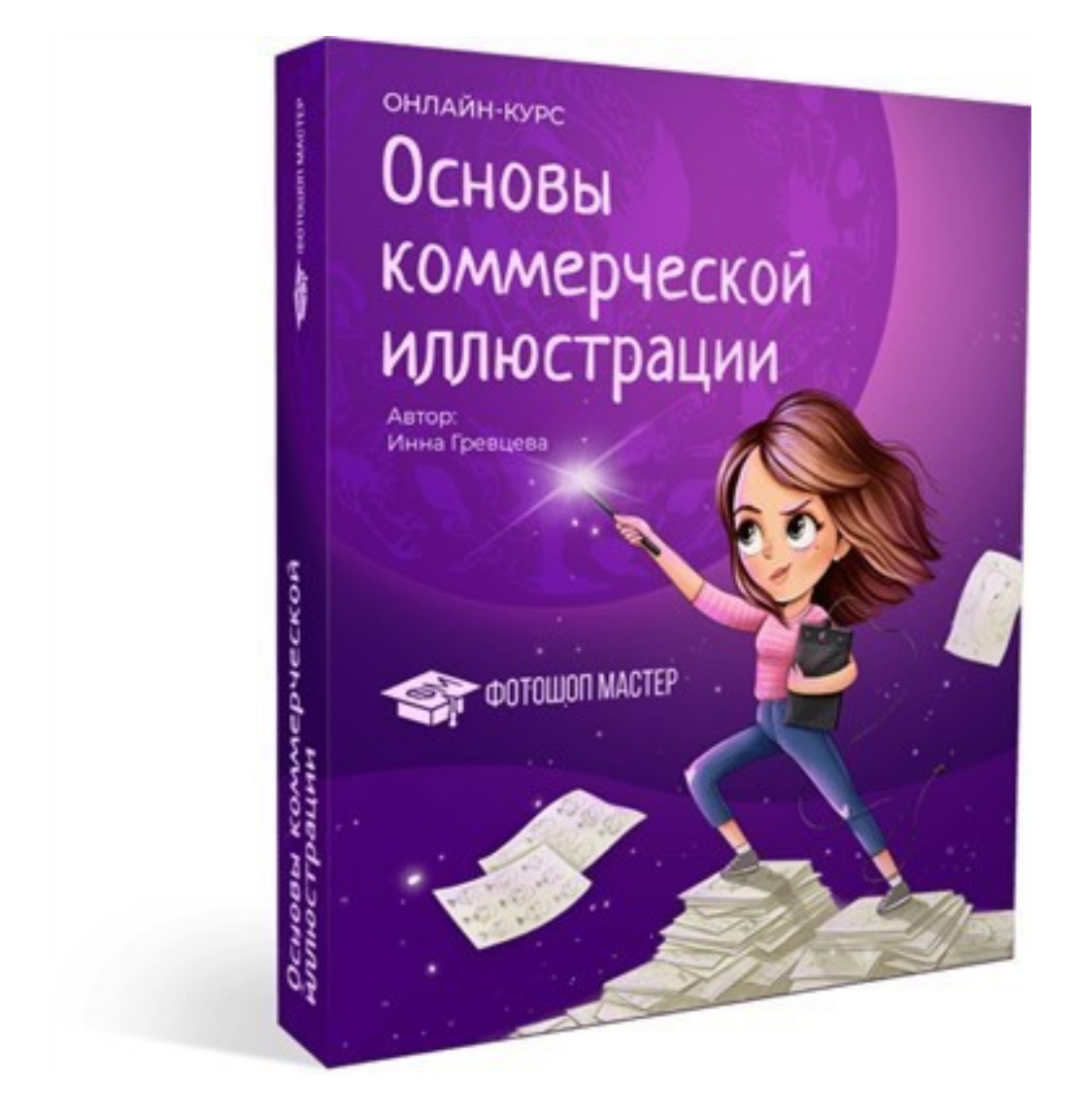

Что за видеокурс.

 Авторский обучающий видеокурс основам коммерческой иллюстрации в программе Adobe Photoshop с помощью графического планшета.

Автор курса Инна Гревцева.

Что вошло в видеокурс.

**Содержание курса.** 

 **Знакомство с автором и инструментами.** 9 уроков. Длительность: 3 часа 36 минут

#### **Теория.**

- Знакомство с автором. Мой опыт и путь в иллюстрации.

 - Знакомство с предметом. Что такое иллюстрация. Обзор на возможности этого направления и сферы применения.

- Обзор графических планшетов, что нужно, как выбрать?
- Adobe Photoshop. Начало. Открытие, сохранение.

 - Базовые инструменты для рисования на планшете. Фильтры и режимы наложения.

#### **Практика.**

- Упражнение для постановки руки.
- Два упражнения на каждый день, как развить в себе иллюстратора.
- Запись Вебинара "Рисуем человека".

- Запись вебинара "Стилизация".

**Модуль 1. Граненые стикеры.** 6 уроков. Длительность: 2 часа 20 минут.

## **Теория.**

- Мастерство иллюстратора. Перспектива.
- Силуэт и Тон. Глубина, контрастность и акценты.
- Свет и тень. Учимся рисовать объём.

## **Практика.**

- Рисуем фигуры и вписываем их в перспективу на фотографии
- Показываем технику граней. Ограняем простой предмет любой фрукт.
- Стикеры животных. Грани на примере персонажа.

**Модуль 2. Создаем персонажа.** 6 уроков. Длительность: 2 часа 20 минут.

### **Теория.**

- Создание персонажа с нуля. Эскиз на бумаге.
- Как изобразить 5 базовых эмоций.
- Цветовая палитра, как подобрать цвета. Базовые сочетания цветов.

## **Практика.**

- Поиск пропорций, эскиз, 5 эмоций.
- Цвет персонажа.
- Проработка персонажа.

 **Модуль 3. Погружаем персонаж в ситуацию.** 6 уроков. Длительность: 2 часа 20 минут.

# **Теория.**

- Композиция. Часть 1.
- Композиция Часть 2.
- Алгоритм создания иллюстрации.

#### **Практика.**

- Рисуем фон-набросок (эскиз).

 - Погружение в ситуацию. Переносим фон на планшет и вписываем готового статичного персонажа.

 - Проработка. Наполняем фон деталями и нюансами. Заставляем персонажа взаимодействовать с фоном.

Видео к курсу.

Бонусы.

- "Как найти свой путь? Реальная история иллюстратора".
- "Первый коммерческий заказ".
- Запись мастер-класса "Учимся рисовать стикеры в Photoshop".
- Учимся продвигать свое творчество. Автор: Ульяна Бабенко.

 **Дополнительную информацию смотрите на сайте видеокурса: Узнать подробности (перейти на страницу видеокурса)**

# **&nbsp&nbsp Карточка курса:** \* Название: Основы коммерческой иллюстрации<br>Автор(ы): Гревцева Инна

Гревцева Инна<br>Фотошоп мастер Издатель(ство): Формат курса: Видеокурс<br>Цена: 5990 руб. 5990 руб.

Партнерская программасть

\*-данные карточки курса могут не соответствовать текущим данным о курсе, подробную информацию смотрите на сайте курса

**&nbsp&nbsp Другие курсы автора(ов), издателя:**Ссылки на страницы автора(ов), издателя: Фотошоп мастер, Гревцев а Инна

 **Рекламный блок:** (adsbygoogle = window.adsbygoogle || []).push({});